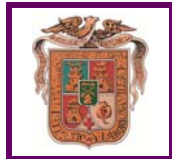

**UTILIZACIÓN DE RESTOS HUMANOS CON FINES DOCENTES E INVESTIGACIÓN** 

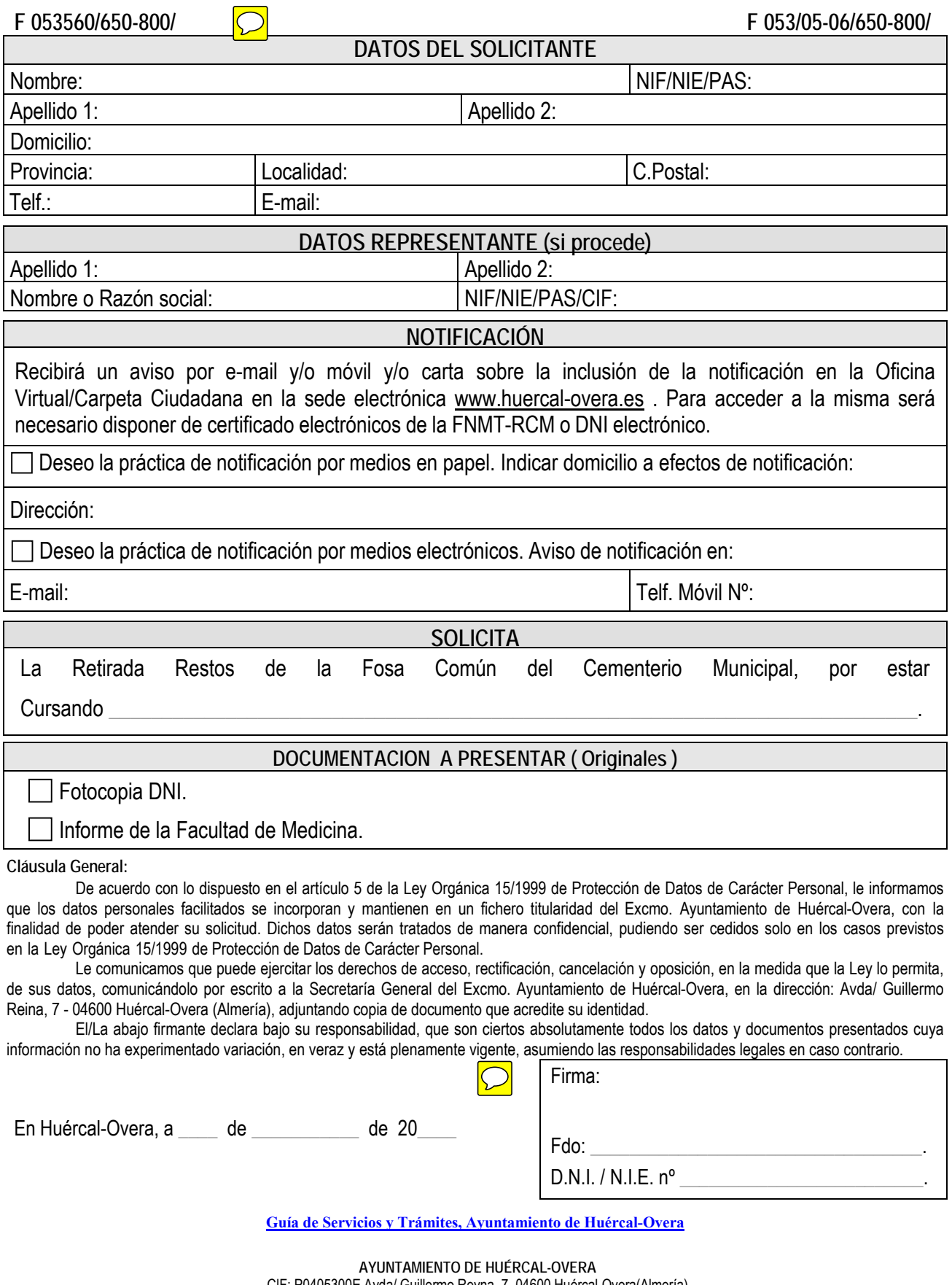

CIF: P0405300E Avda/ Guillermo Reyna, 7, 04600 Huércal-Overa(Almería) Teléf.: 950 134 900 Extensión: #120 Fax: 950 471 211 Web: www.huercal-overa.es E-mail: mambiente@huercal-overa.es v201808 Página 1 de 1